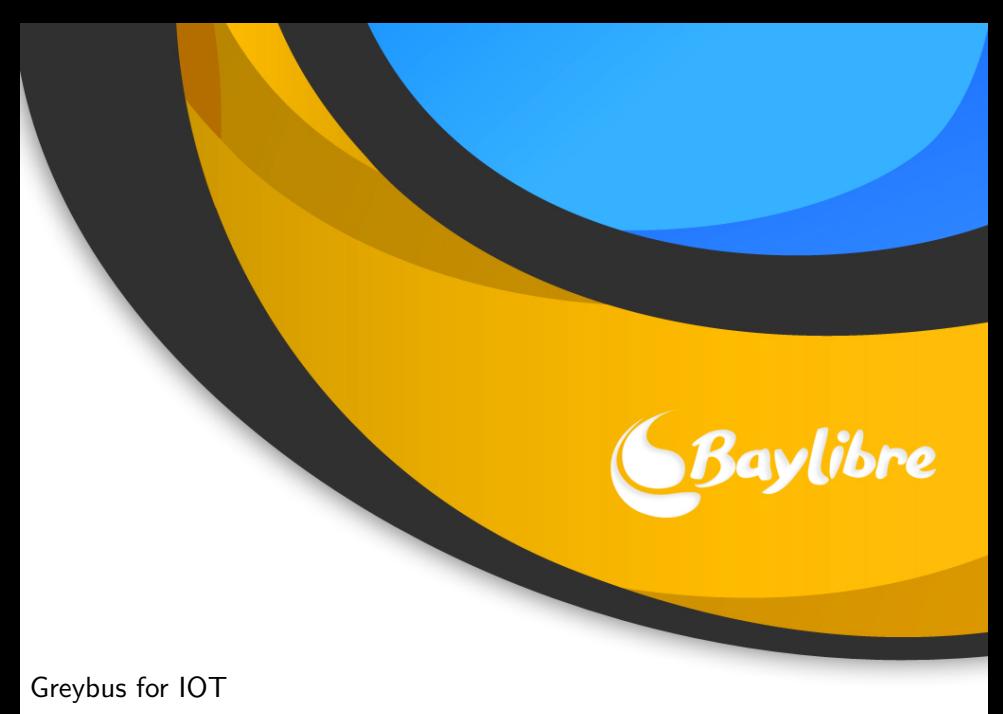

Alexandre Bailon ELCE Berlin 2016

# Table of Contents

- [Introduction](#page-2-0)
- [Greybus for IOT](#page-5-0)
- [Greybus](#page-8-0)
- [Samples](#page-14-0)
- [Limitations / Know issues](#page-17-0)

# <span id="page-2-0"></span>Project ARA

## What is Project ARA ?

The goal of project ARA was:

to create a modular smartphone

#### Features

- **n** Interchangeable modules
- **Modules can be added or removed at runtime**
- There can be many types of modules:
	- Screen
	- Camera
	- **Speaker**
	- $E$ -ink

Greybus

An RPC protocol to manage and control modules.

# Greybus

### Features

- $\blacksquare$  hotplug / hot unplug
- **Modules discovery**
- **Class and protocols to talk to modules**

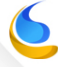

# Greybus

## Main classes

- Camera
- Audio
- **HID**
- $I2C$
- SPI
- GPIO
- SDIO
- PWM
- **UART**

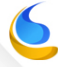

# <span id="page-5-0"></span>Greybus for IOT

## Why Greybus may be useful for IOT ?

**Free** 

- Highly documented
- Will be merged to mainline kernel soon (currently in linux-next)
- Keep the intelligence in the host
- $\blacksquare$  It just works!

# Greybus for IOT

### CC26xx SensorTag

**IR Thermopile Temperature Sensor TMP007** Texas Instruments

> **9-axis Motion Sensor MPU-9250**

**Multi-Standard Wireless MCU CC2650** Texas Instruments

> **Digital Humidity Sensor HDC1000** Texas Instruments

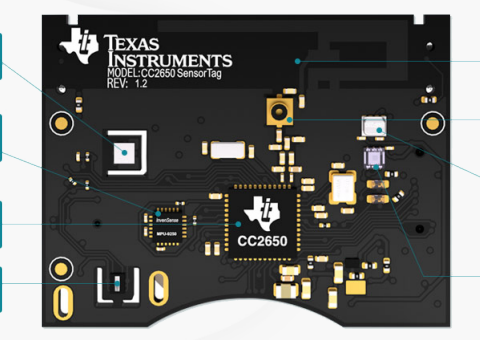

**PCB** antenna High-performance Inverted-F<br>PCB Antenna

uSMA RF connector

**Altimeter/Pressure Sensor BMP280** 

**Ambient Light Sensor OPT3001 Texas Instruments** 

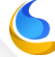

# Greybus for IOT

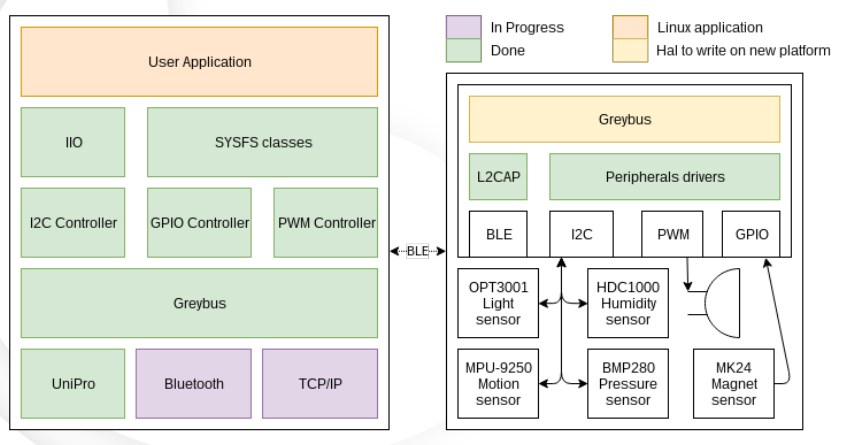

**Greybus Host** 

**IoT** Device

# <span id="page-8-0"></span>Greybus: An application layer of UniPro

### What is UniPro ?

UniPro is an interface to interconnect integrated circuits in mobile phone. It implements layer 1 to 4 of the OSI model.

## UniPro applications layer

- UFS: Universal Flash Storage
- CSI-3: Camera Serial Interface
- DSI-2: Display Serial Interface
- Greybus

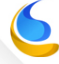

# Greybus: An application layer of UniPro

### UniPro features

- High speed physical interface
- High bandwidth
- **Low power**

## But

- Doesn't support hotplug / hot unplug
- **Just a network**

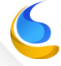

# Greybus / UniPro topology

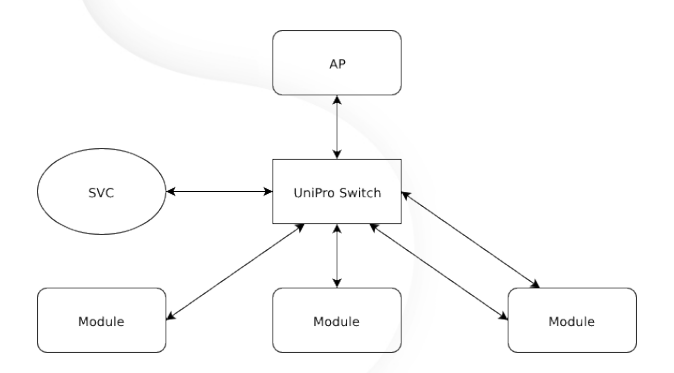

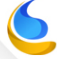

# Greybus / IOT topology

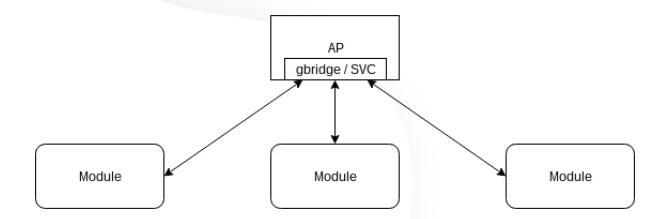

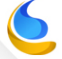

# Greybus

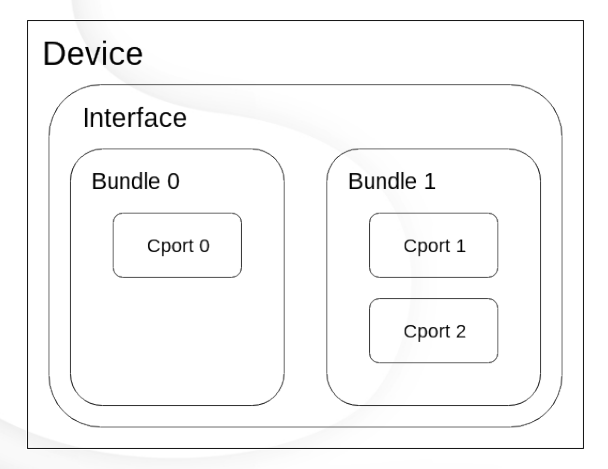

# Greybus sysfs

### sysfs layout

/sys/bus/greybus/devices/

- $1-1$ : module
- $\blacksquare$  1-1.1: interface
- $\blacksquare$  1-1.1.1: bundle 1
- 1-1.1.ctrl: control bundle

## <span id="page-14-0"></span>Greybus manifest

```
[manifest-header]
version -major = 0version -minor = 1[interface -descriptor]
vend or -string -id = 1product -string -id = 2[string-descriptor 1]
string = BayLibre[string-descriptor 2]
string = Simple GPIO Interface
[ cport - descriptor 1]
bundle = 1
\text{protocol} = 0 \times 02[bundle-descriptor 1]
class = 2
```
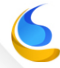

## Greybus GPIO sample

- $\blacksquare$  /sys/class/gpio
	- **export**
	- gpiochip506
	- unexport
- cat /sys/class/gpio/gpiochip506/label greybus gpio
- cat /sys/class/gpio/gpiochip506/ngpio ■ 6
- echo 506  $>$ /sys/class/gpio/export echo out  $>$ /sys/class/gpio/gpio506/direction echo  $1 >$ /sys/class/gpio/gpio506/value

## Firmware sample

```
uint8_t gb_gpio_direction_out (struct gb_operation *operation)
{
    struct g b g p i o d i r ection out request * request =gb-operation-get-request-payload (operation);
    g p i o_d irection _out (request \rightarrowwhich, request \rightarrowvalue);
    return GB_OP_SUCCESS;
}
uint8_t gb_gpio_set_value (struct gb_operation *operation)
{
    struct gb_gpio_set_value_request * request =
         gb_operation_get_request_payload (operation);
    g p i o _{-} set _{-} value ( request -> which , request -> value);return GB_OP_SUCCESS;
```
}

## <span id="page-17-0"></span>Limitations

### Performances

- Quite variable
- Some protocols only execute one RPC at time
- A high round trip latency will break down performances

### Power Management

- **Incomplete**
- Remote wake up is missing
- Protocol overhead

## Limitations

### Security

- No security (except the one provided by transport medium)
- Not safe to use for some usages

#### **Other**

- Need Greybus module on the host
- Only work on local network

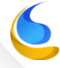

## Source code

#### Requirements

- A Beagle Bone Black to run gbsim
- A computer to run Greybus and gbridge

### Sources

- git clone https://github.com/anobli/gbridge.git -b ELCE
- git clone https://github.com/anobli/greybus.git -b ELCE
- git clone https://github.com/anobli/gbsim.git -b ELCE

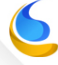

## Next steps

- Update gbridge and gbsim to work with the latest version of Greybus
- Port Greybus to an OS for MCU.

# Contribute

Greybus was driven by Google to develop a module phone Now, we are free to do what ever we want

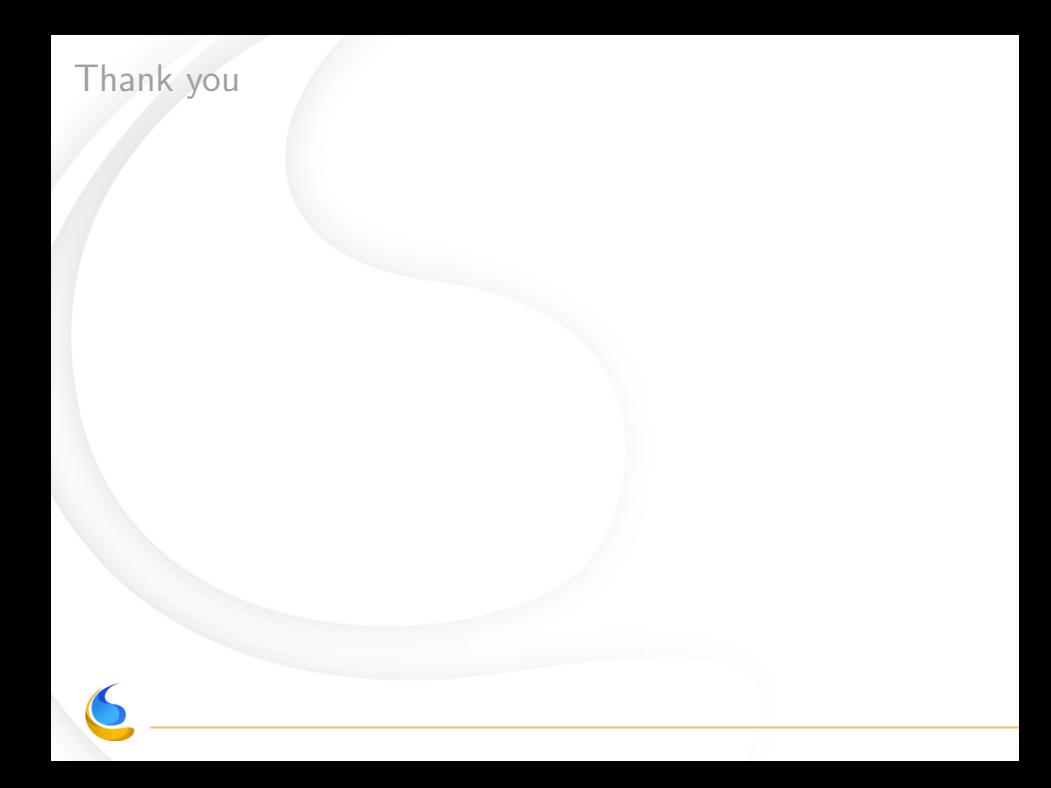